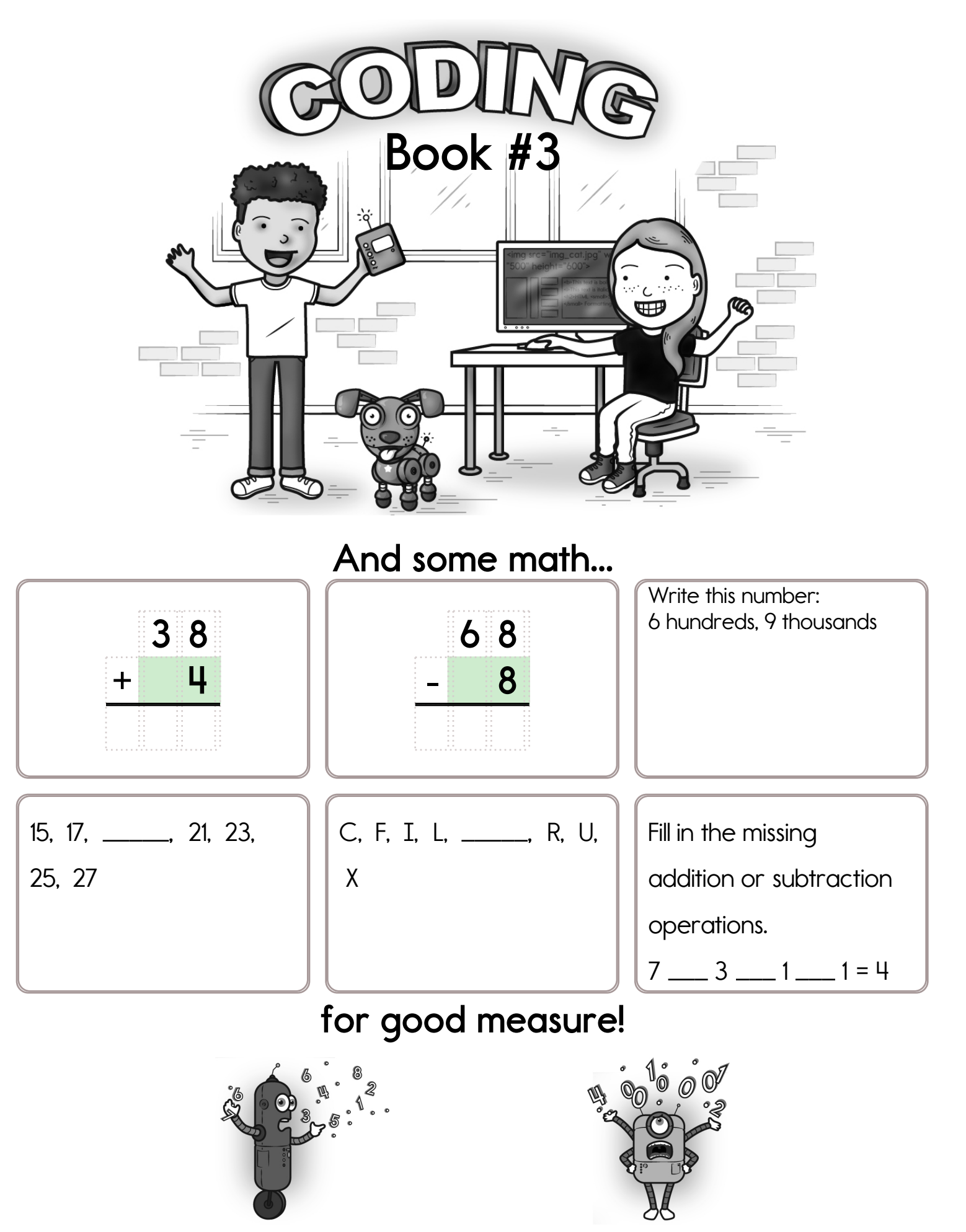

edHelper.com

go\_down ( how many squares ) The robot will go down this many squares.

**go\_right ( how many squares )** The robot will go right this many squares.

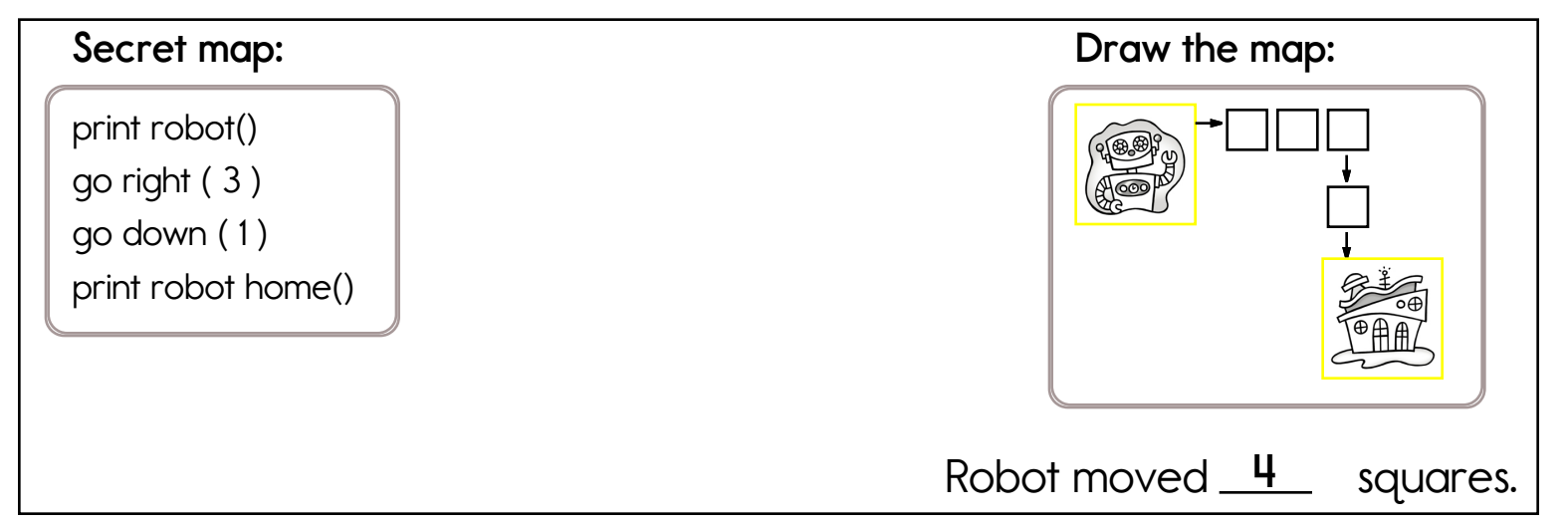

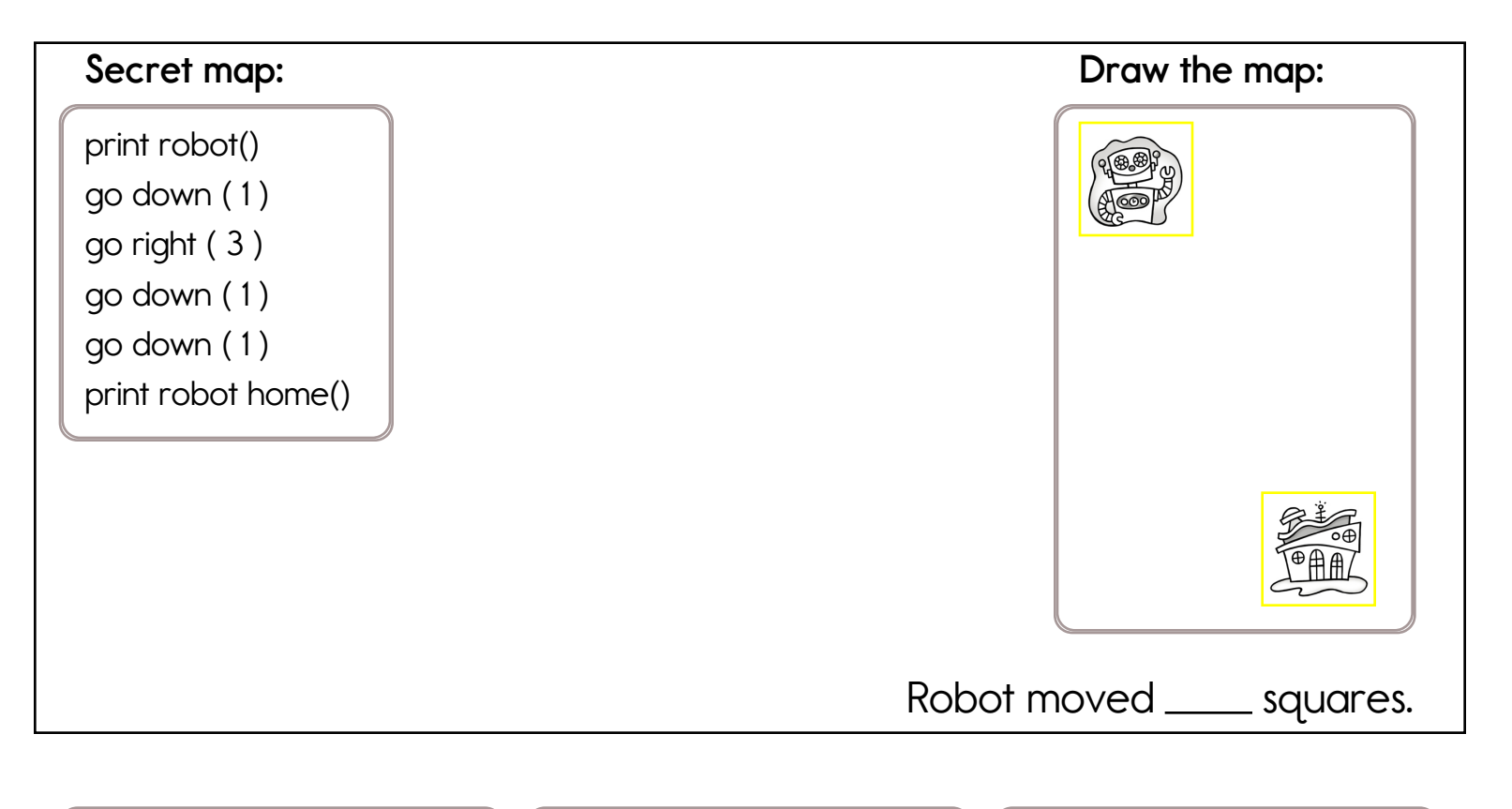

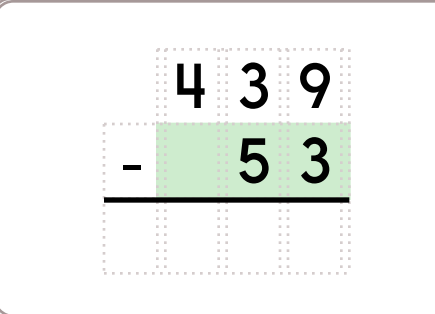

Amy gives each student in her class 3 fidget spinners. She gave out 42 of them. How many students are in her class?

Write this number: 9 hundreds, 5 tens, 7 thousands, 2 ones

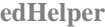

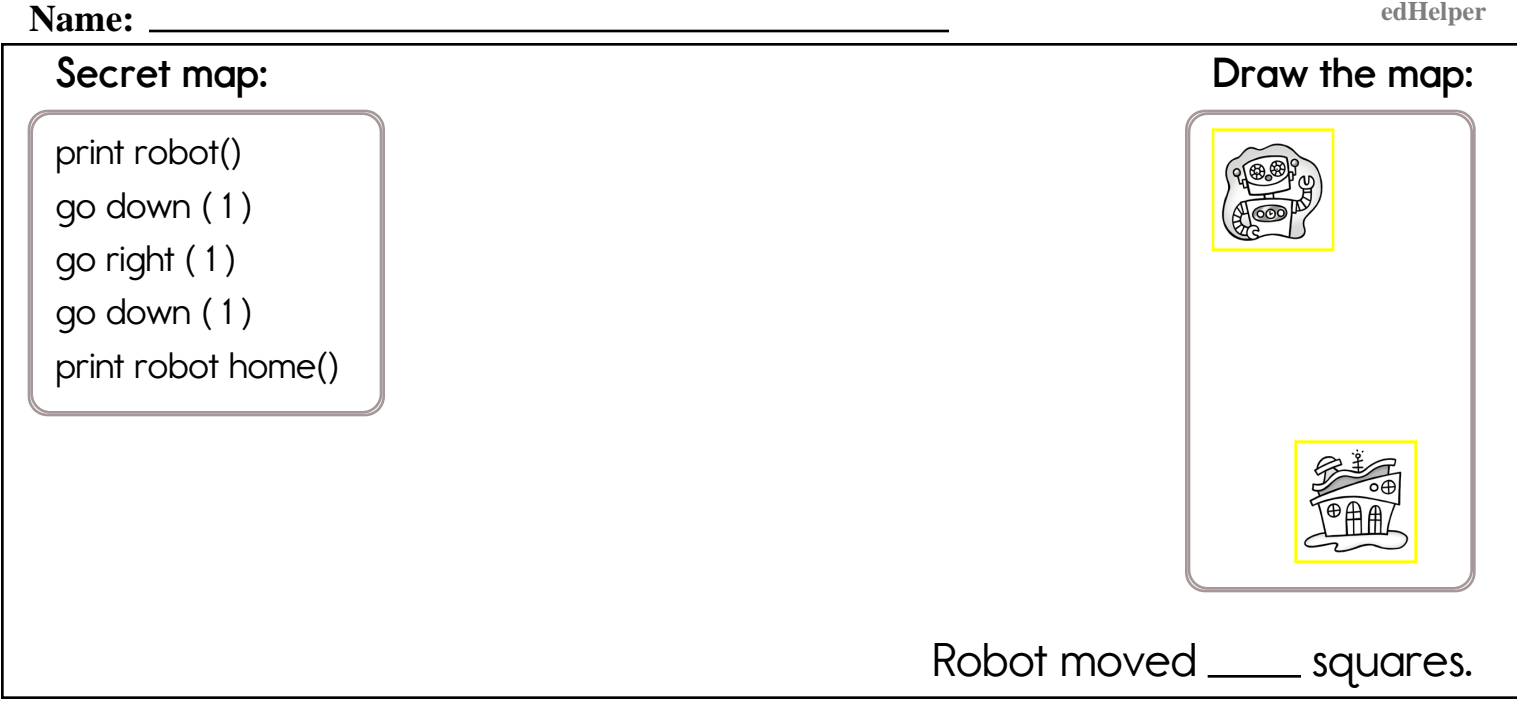

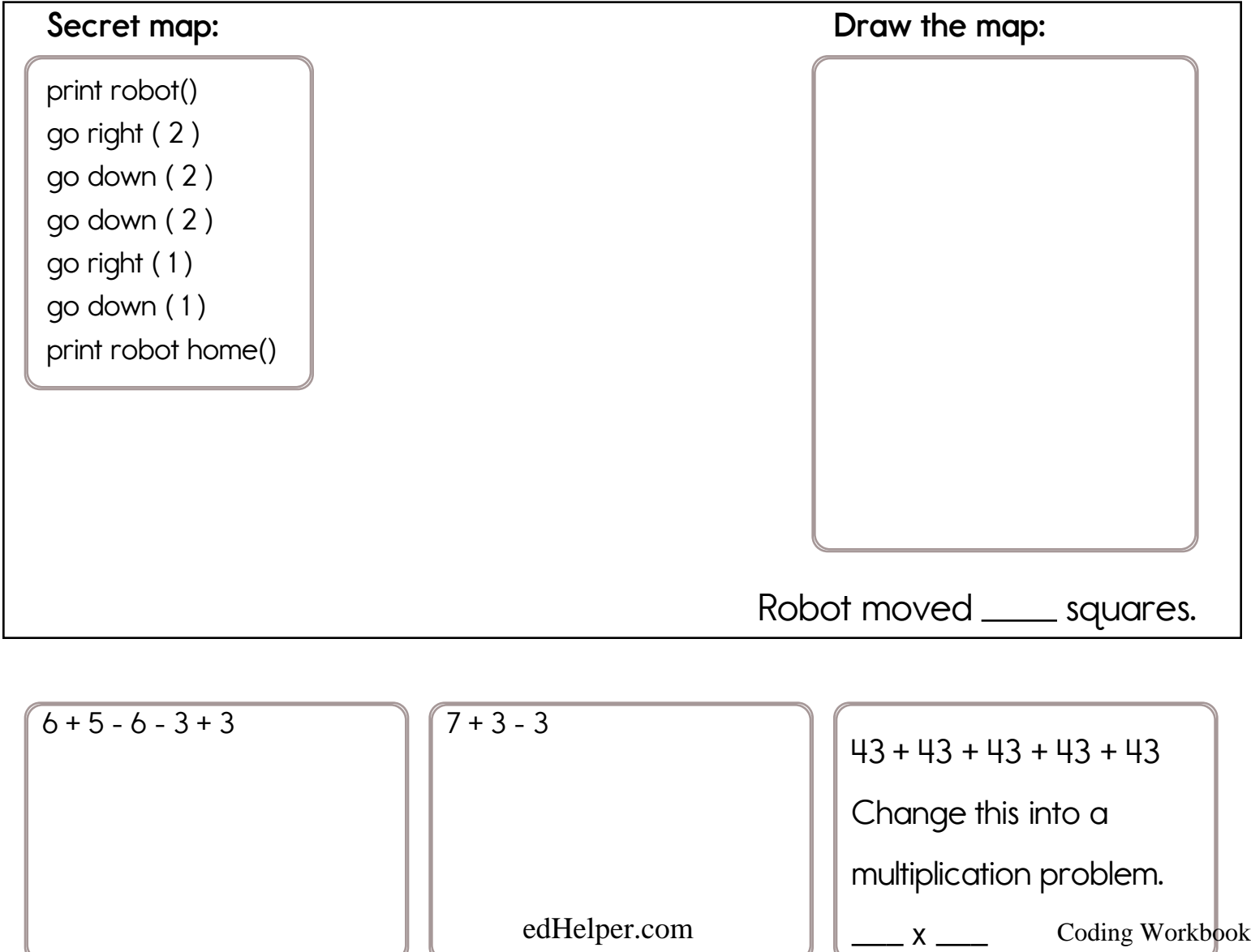

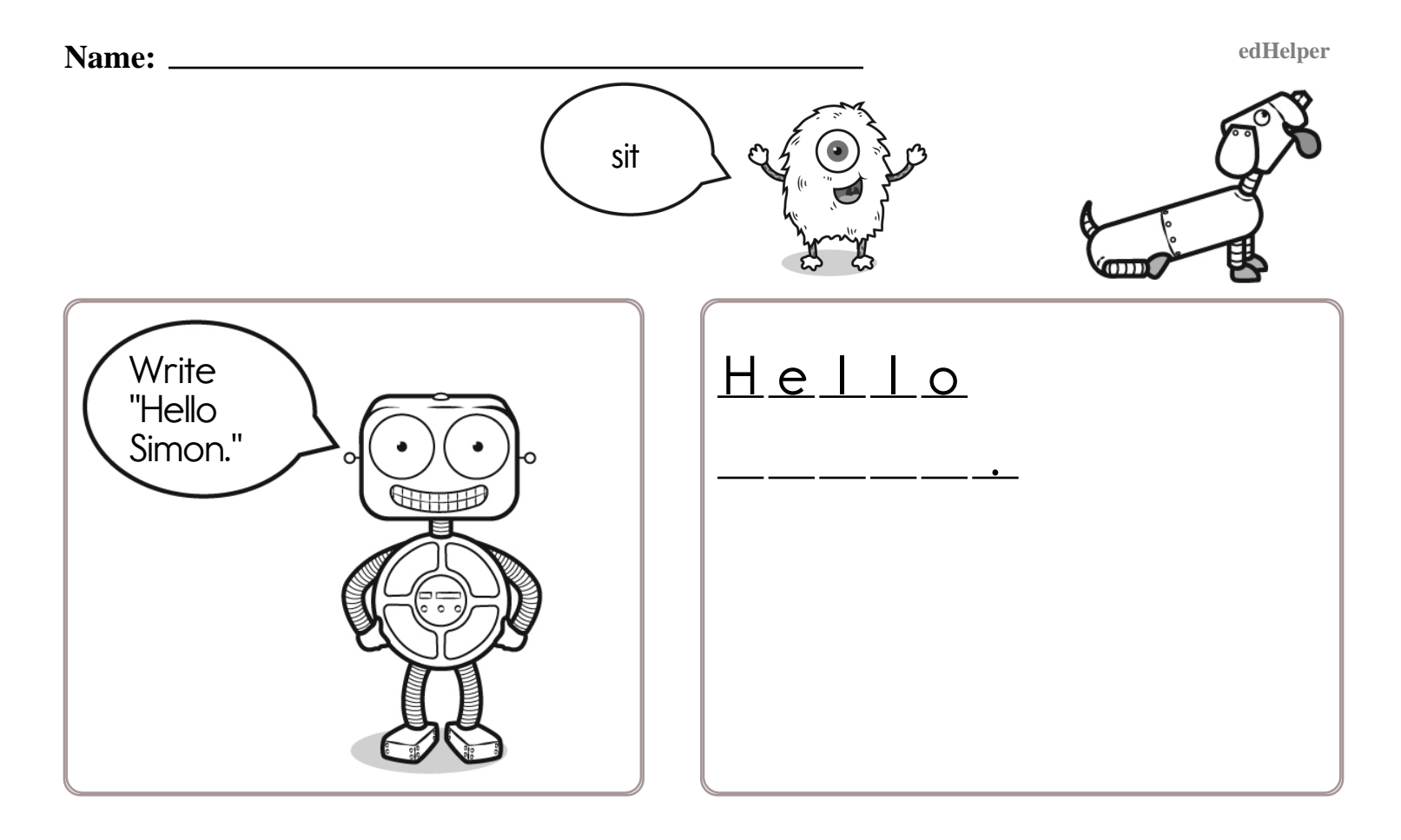

Slipper \_\_\_  $\cdot$ Simon says to write "Slipper Sue Sadly Sat."

Simon says to draw a circle.

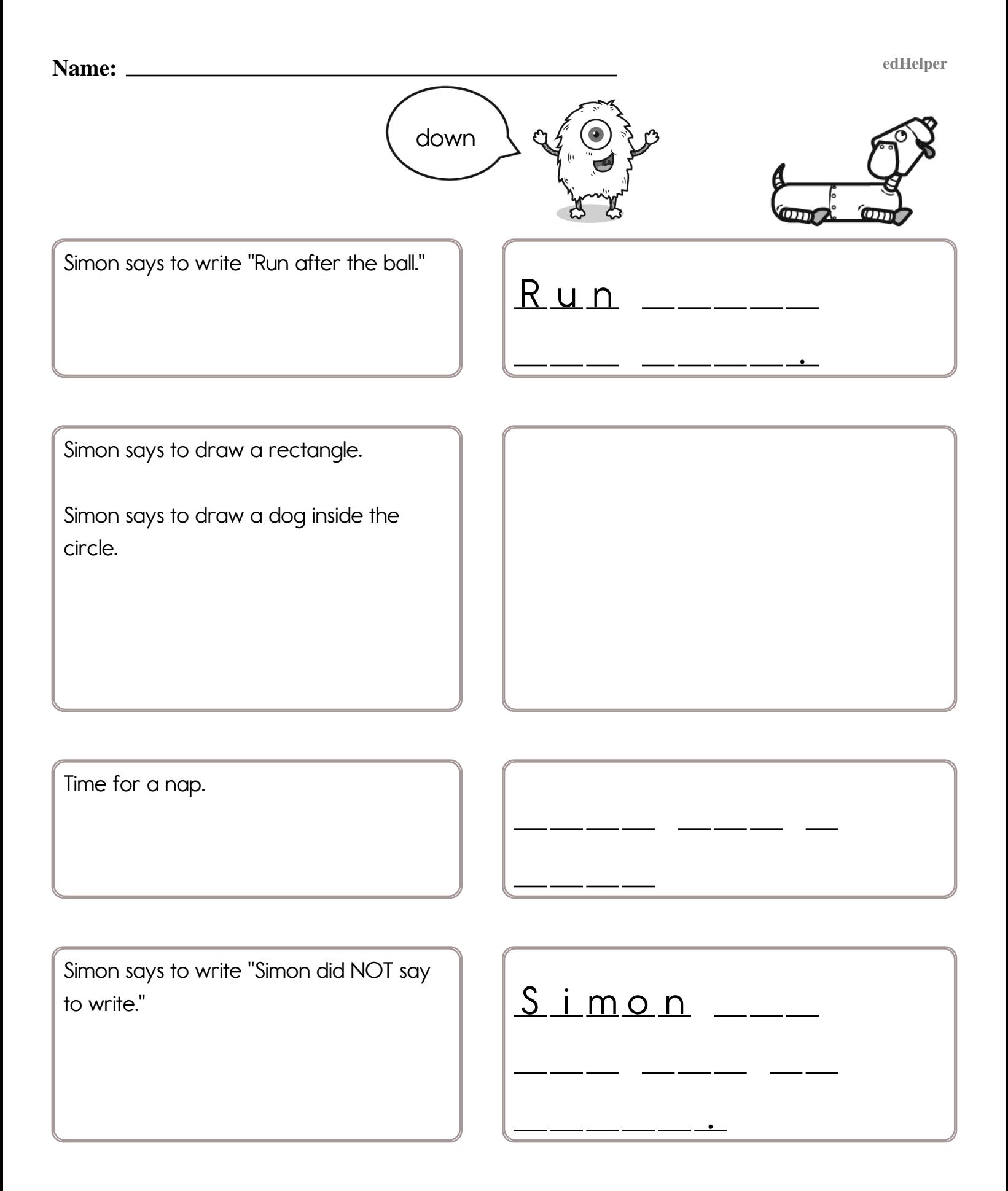

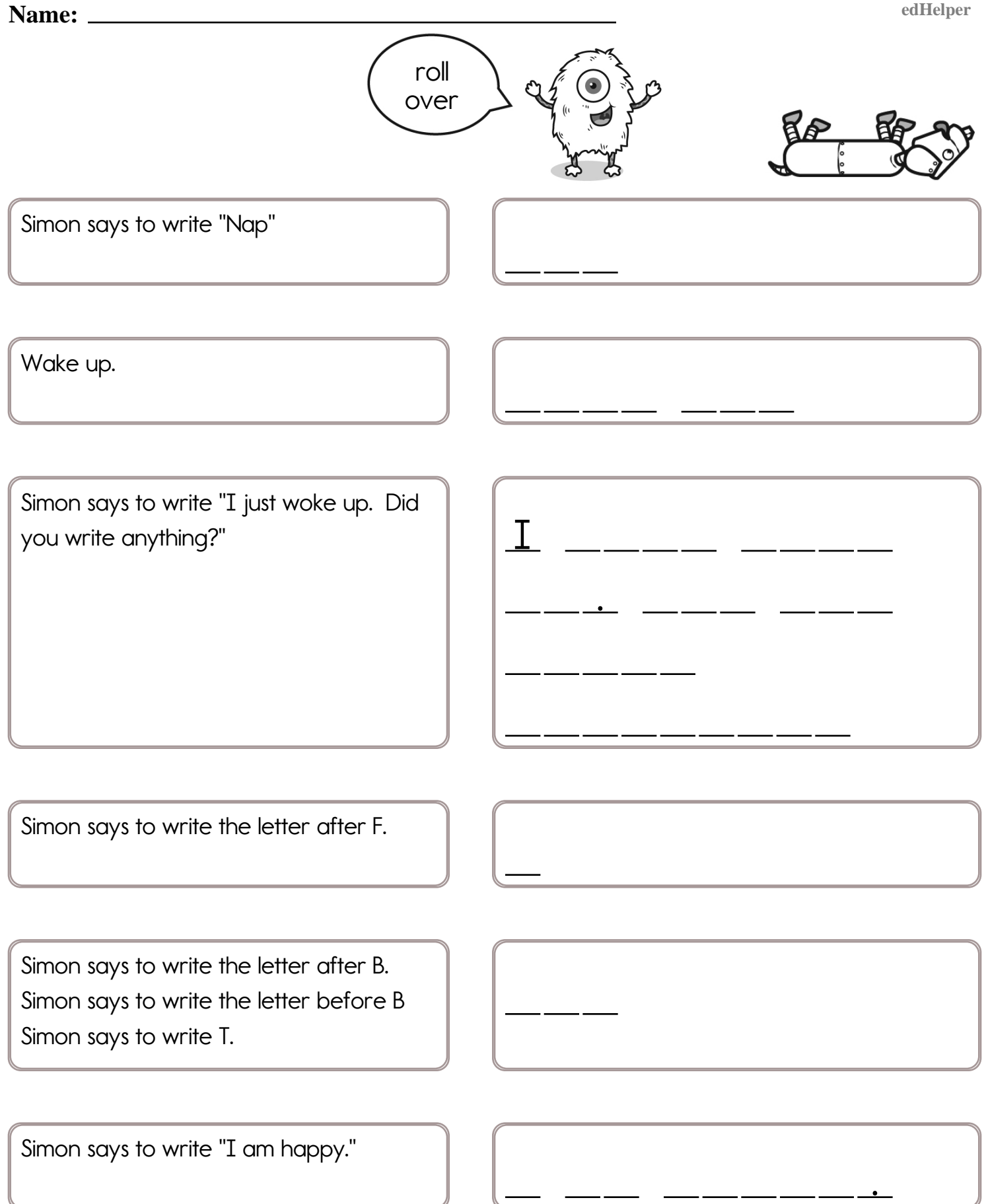

## **Name:** <u>edHelper</u>

# **It Snowed**

Dr. Programmer loves to type on his computer. But his darn monitor is sometimes broken. Fill in what the computer should print.

![](_page_6_Picture_3.jpeg)

![](_page_6_Picture_166.jpeg)

word root **mar** can mean sea **aduamarine**, marine, submarine

 $SnowHowr1 = 3$  $SnowHour2 = 4$ SnowHour $3 = 8$  $S$ now $T$ otal =  $S$ now $H$ our $1 + S$ now $H$ our $2 + S$ now $H$ our $3$ print ("It snowed", SnowTotal," inches")

SnowHour1 =  $5$ SnowHour $2 = 6$  $TotalShow = SnowHour1 + SnowHour2$ SnowMelted =  $2$ SnowLeft = TotalSnow - SnowMelted print (SnowLeft," inches left")

![](_page_7_Figure_4.jpeg)

```
SnowHour1 = 5SnowHow your2 = 4TotalShow = SnowHour1 + SnowHour2SnowMelted = 2SnowLeft = TotalSnow - SnowMelted
print (SnowLeft," inches left")
```
![](_page_7_Figure_6.jpeg)

 $SnowHour1 = 4$  $SnowHowFor I2 = 7$  $TotalShow = SnowHour1 + SnowHour2$ SnowMelted  $=$  4 SnowLeft = TotalSnow - SnowMelted print (SnowLeft," inches left")

![](_page_7_Picture_8.jpeg)

![](_page_8_Picture_2.jpeg)

You getting this? Hey! Is Miss Meena mean? She is not! She's Meena. But now she's getting mad! Try this on for size!

**Miss Meena typed:**  $Boys = 12$  $Girls = 7$ Answer =  $Boys - Girls$ print ("There are ", Answer, "more boys in the class.") The computer replied: There are 5 more boys in the  $C$   $\overline{C}$   $\overline{Q}$   $\overline{S}$   $\overline{S}$   $\overline{S}$   $\overline{S}$  $Boys = 11$  $Girls = 14$ Answer  $=$  Girls - Boys print ("There are ", Answer, "more girls in the class.")  $Boys = 11$  $Girls = 6$ Answer =  $Boys + Girls$ print ("There are ", Answer, "kids in the class.") double 500 Fill in the missing addition or subtraction operations.  $249$ + 65 [edHelper.com](https://www.edhelper.com) Coding Workbook

![](_page_9_Picture_2.jpeg)

Miss Meena is mad. Addition and subtraction are too easy. She made something up. She calls it puddytraction!

![](_page_9_Picture_124.jpeg)

![](_page_10_Figure_1.jpeg)

![](_page_10_Picture_2.jpeg)

Okay, you are really programming! Yes, some people may call this algebra. But puddytraction is so much cooler! Wow.

![](_page_10_Figure_4.jpeg)

# [edHelper.com](https://www.edhelper.com) Coding Workbook

![](_page_11_Figure_2.jpeg)

# [edHelper.com](https://www.edhelper.com) Coding Workbook

![](_page_12_Picture_0.jpeg)

![](_page_13_Picture_0.jpeg)